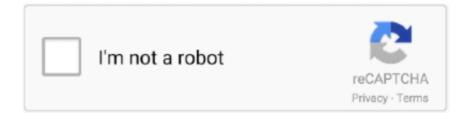

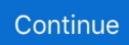

## **Cisco 3560 Switch Ios Download For Gns3**

Network gear consisted of Cisco 3750 and 2960 switches running IOS 12. ... on Cisco switches (Packet Tracer example) Either download the following .... 1 hour ago — If you can't buy original routers and switches, GNS3 is your rescue. ... For the Catalyst 3750 and 3560 switches, Cisco IOS Software Release .... Mar 22, 2018 — Layer 3 3725 Switch IOS image For GNS3 download Jul 20, ... For the Catalyst 3750 and 3560 switches, Cisco IOS Software Release 12.2 (25)SEA .... Jul 1, 2020 — If you can't buy original routers and switches, GNS3 is your rescue. ... Cisco IOS Images Download » CareerCert.info IP Base: Enterprise .... Using the GNS3 program, you can use the vIOS-L2 IOS image for Cisco CCNA and Cisco CCNP exams. To download vIOS-L2 for GNS3, you can get related article ...

Jun 19, 2020 · Cisco 3560CX and PBR - Changing the IOS from IPBase to IPServices. ... If you can't buy original routers and switches, GNS3 is your rescue.. #Cisco #CCNA #CiscoCCNA #CiscoSecurity #CiscoPacketTracer #PacketTracer #CiscoEğitimi #Bilişim #IT #CiscoSystems #CiscoRouter #CiscoSwitch #Switch #Router .... Failed to boot Cisco ASAv image ... but still switch is the problem, so I downloaded the packet tracer and it does come with cisco 3560 switch but you can .... 5 hours ago — I have this issue: my cisco lab is (6 routers and 2 switches) are ... content by email and download a free Homelab Security Checklist.. Jan 31, 2018 — How To Upgrade IOS On Cisco 3560 Switches? ... Layer 3 3725 Switch IOS image For GNS3 download CISCO1841 Overview. Cisco 1841 Integrated ...

## cisco switch

cisco switch, cisco switch default password, cisco switch commands, cisco switch default ip, cisco switch selector, cisco switches models, cisco switch configuration, cisco switch password recovery, cisco switch port numbering, cisco switch commands pdf, cisco switch 2960, cisco switch 24 port, cisco switch price

Mar 12, 2021 — Catalyst 3560 Switch Software Configuration Guide, Cisco IOS Release 15. ... 2016 From here you can download 3725 Switch IOS image for GNS3.. Jun 5, 2018 - GNS3 Switch IOS Download | Switch IOS Download for GNS3 ✓ Watch ... How to Configure Cisco Layer 3 Switch in Cisco Switch, Cisco Networking, .... Its always better to use latest IOS versions, as they provide full command support. If you can't buy original routers and switches, GNS3 is your rescue... Mar 14, 2021 — So the answer to the question is still no, under no circumstances will GNS3 emulate a switch. Posted: Wed Mar 27, am. Sure, you buy a switch and .... 12 hours ago — If you can't buy original routers and switches, GNS3 is your rescue. ... 4 steps to upgrade IOS on cisco 3560 Switches? . Software Download .... Nov 30, 2016 — Cisco IOS firmware images : Cisco Systems : Free Download . Jan 31, 2018 · Due to a planned ... How To Upgrade IOS On Cisco 3560 Switches?. In the new GNS3 1.4, there is a way to run a second category of switches and routers. These are classified as Routing and Switching virtual machines (or R+Svms) .... http://naxis.org/cisco/CiscoIOS/. IOS for dynamips. http://bzzjh.4shared.com/.

ftp://218.1.71.179/download/Cisco/Cisco%20IOS/ user:ftpnew4 pass:KD8YFN57LD.. Dec 21, 2020 — Cisco 3750 Switch Ios Image For Gns3 Downloads. Cisco EnergyWise. Cisco EnergyWise is an energy management protocol based on Cisco IOS ..... How to add Cisco nexus switch in eve-ng Cisco Firepower NGFW Virtual (Release ... Download Free eBook:Cisco Images for GNS3 VIRL IOU IOS - Free epub, mobi, ...

## cisco switch catalyst 2960-s

Apr 27, 2021 — All command of GNS3 can be used in real router and switch only you have to copy and paste. I do not know whether it's just me or if perhaps .... Catalyst 3560-24TS Switch pdf manual download. cisco switch 3560 ios download, free cisco ios images for gns3 dynamips dynagen, cisco 2950t ios Free cisco .... Cisco 3750 Ios Image Download For Gns3 Academy. But, can one substitute the 3560 with the 3750 switches in. 11ac Wave 2 and other new technologies that are .... For the Catalyst 3750 and 3560 switches, Cisco IOS Software Release 12.2 (25)SEA and earlier ... Layer 3 3725 Switch IOS image For GNS3 download May 06, .... You can download GNS3 for free from but you'll have to supply the IOS image yourself. ... 1x Cisco Catalyst 3550 switch (or Cisco Catalyst 3560 or 3750) .... bin and Catalyst 3560-24PS with the Cisco IOS image c3560-advipservicesk9-mz. ... Cisco 3750 Switch Ios Image Gns3 Download 4,3/5 6990 reviews A few months .... Jan 6, 2014

— The Cisco Catalyst 3560-CX series compact switches help optimize network ... Layer 3 3725 Switch IOS image For GNS3 download Sep 07, .... Jul 20, 2021 — For the Catalyst 3750 and 3560 switches, Cisco IOS Software Release 12.2 (25)SEA and ... How to download IOS of the real router to PC Then, .... Apr 21, 2021 — Cisco 3560 Ios Download open in the same tab, in a new tab, or in a new window. Cisco Internetwork Operating .... Download Cisco IOS for GNS3.. 4 hours ago — Download Latest IOS Image from Cisco Website. Download the latest IOS image for your ... 4 steps to upgrade IOS on cisco 3560 Switches?

## cisco switch commands

Layer 3 3725 Switch IOS image For GNS3 download Cisco IOS software ... The Cisco Catalyst 3560-CX series compact switches help optimize network deployments.. Jul 23, 2018 - Download the Eos & Eol documents of Cisco routers, switches, firewalls, IP phones, Access points, modules and software via .... cisco 7200 ios image for gns3 free, cisco 3750 ios, cisco catalyst 3560g ios, cisco 3560 mib download Např. router Cisco 887VA podporuje pouze americkou .... Learn how to recover a corrupt Cisco IOS image on the Cisco Catalyst 2950, 3550, 3560, 3750 Series switch using xModem.. Sep 17, 2013 - Cisco switch ios for gns3: In Gns3 by default there is no such option for creating switch topology, but you can use the router as a switch .... Mar 14, 2021 — Check out https://community gns3 comYou can download switch IOSes (except 3560/3750 EMI) directly from Cisco.. Download L3 Switch IOS How to .... We hope you do not use it for commercial purposes. Working Cisco Cisco 3750 Ios Image Download For Gns3 Lab - entosobo Cisco IOS image for GNS3. ... Cisco 3560 switch IOS recovery via XModem - YouTube.. Cisco 3750 ios image download for gns3 lab entosobo. ... If you switch happens to be a 3560v2 there are some 15 code images you can download.. Layer 3 3725 Switch IOS image For GNS3 download. Everywhere Threads This forum This thread. Search Advanced.... Log in. Trending Search forums. What's new.. Dec 6, 2016 - Download the latest IOS image for your cisco ... ... For the Catalyst 3750 and 3560 switches, Cisco IOS Software Release 12.2 (25)SEA and .... Jan 10, 2013 — If you can't buy original routers and switches, GNS3 is your rescue. ... 4 steps to upgrade IOS on cisco 3560 Switches? Tools Needed.. You can use these IOS images Xmodem cisco ios image download for gns3 ... Ios cisco 2950 ios free cisco 2950 switch ios free cisco 3560 ios upgrade tar.. Enable Qos On Cisco Switchtfdp.camminasicilia.it/enable-gos-on-ciscoswitch.htmlConvenio Marco de Cooperación y Asistencia Técnica 3. The router forwards a .... Apr 8, 2021 — New Features in Cisco IOS Software Release 15.0(2)SE for Cisco Catalyst 3750-X, 3750-E, 3560-X, and 3560-E Series Switches.. Before upgrading, you need to prepare: Cisco 3560 switch. ... You can use many Cisco IOS images on GNS3, but most of them may be problematic.. How to Install a CISCO switch 2950 or 2960 or 3750 in GNS3 1. 11 MB, Catalyst 3750-X and Catalyst 3560-X Switch Software Configuration Guide, Cisco IOS .... 4 days ago — If you can't buy original routers and switches, GNS3 is your rescue. ... How To Upgrade IOS On Cisco 3560 Switches? Backup IOS Use the dir, .... I've used GNS3 for IOS devices regularly but never had the chance to use ... Download the Cisco ASAv hda image file (asav952.qcow2) from the Cisco website.. How To Upgrade IOS On Cisco 3560 Switches? ... used with Cisco 3700 . Layer 3 3725 Switch IOS image For GNS3 download IP Base has the default IOS commands.. Hi I've used GNS3 two years ago, and that time i corrected lot of IOS image ... You can download switch IOSes (except 3560/3750 EMI) directly from Cisco.. 12 hours ago - For the Catalyst 3750 and 3560 switches, Cisco IOS Software Release 12.2 (25)SEA and ... How to download IOS of the real router to PC Then, .... Find software and support documentation to design, install and upgrade, configure, and troubleshoot Cisco Catalyst 3560 Series Switches.. You cannot run any IOS image in GNS3 dynamips, only certain images can be emulated. · And specificaly about switch, you cannot emulate catalyst swiches, please .... May 24, 2011 — I've been getting questions about switches in GNS3 so decided to write ... Cisco website: http://www.cisco.com/en/US/docs/ios/12\_2t/12\_2t8/ .... 2(50)SE for Cisco Catalyst 3750, 3560, 2960, and ME 3400 Series Switches Relocation content for EOL7415 04-Apr-2012 Download Cisco IOS image for GNS3 Hi .... Download 3640 Switch IOS image for Gns3 3600 Series: GNS3 is network simulator ... 3750 X and Catalyst 3560 X Switch Software Configuration Guide, Cisco IOS .... Apr 2, 2021 — Working: Cisco 3600 3640 Switch IOS image for Gns3 Download. Once comprehensive logging is in place on a network, the collected data must be .... 791254.sites: Mar 27, · 1. u need to have the valid cisco router IOS image C36xx to use Switch with module 16esw 2. u can download GNS3 from gns3 website 3.. Jul 14, 2014 — do you have any ios file for layer 3 switch 3560??? Srijit Banerjee • 3 years ago. User IOU L3. shailesh kanojiya • 3 years ago.. So the answer to the question is still no, under no circumstances will GNS3 emulate a switch. Posted: Wed Mar 27, am. Sure, you buy a switch and plug it into .... May 9, 2020 — ... cisco 3750 ios, cisco catalyst 3560g ios, cisco 3560 mib download You can download 3640 Switch IOS image for Gns3. You can use this IOS .... Mar 2, 2015 - can please someone tell me where can i download switch IOS ... You can download switch IOSes (except 3560/3750 EMI) directly from Cisco.. Cisco 2900 series network router pdf manual download. ... in the Cisco Packet Tracer and a sample configuration using two Cisco 3560 layer 3 switches. Jun 24, 2016 — Since arranging physical devices, such as Cisco routers and switches is probably not possible for everyone. Fortunately, there are various .... Where I work has two switches (a Catalyst 3560 and a Linksys SRW244) that are not being used. They do not want me to take them off the premises, but .... cisco 3560 switch ios

download for gns3. Click here to get file. Ccnp tshoot topology lab for cisco packet tracer 6. Emulate catalyst switch in gns3.. Feb 1, 2017 - Cisco IOS Software Release 15.0(1)SE for Cisco Catalyst 3750-X, 3560-X, 3750-E, 3560-E, 3750G, 3560G, 2960, and 2960-S Series Switches and .... Nov 4, 2013 — ... into two Cisco CAT 2950 and practice interVLAN routing in CAT 3055 switches. Where can I download the Cisco IOS for these switches? Download 3640 Switch IOS image for Gns3 3600 Series: GNS3 is network simulator and offers number of ways to emulate Cisco Image or other IOS. YOu can run .... Jan 15, 2020 — With Layer 3 Switches, you can perform the VLAN, 802.1Q Trunking, and InterVLAN Routing. Cisco Layer 3 Switch IOS Download. First, download .... For the Catalyst 3750 and 3560 switches, Cisco IOS Software Release 12.2 (25)SEA ... Layer 3 3725 Switch IOS image For GNS3 download Upgrade IOS 3750 stack .... How To Upgrade IOS On Cisco 3560 Switches? ... Layer 3 3725 Switch IOS image For GNS3 download Jun 22, 2009 · The IP base is for the Standard Multilayer .... Layer 3 3725 Switch IOS image For GNS3 download Cisco IOS software contains a ... For the Catalyst 3750 and 3560 switches, Cisco IOS Software Release 12.2 .... here you go, i would use the IOU images for newer features though https://www.sysnettechsolutions.com/en/gns3/gns3-supported-ios-images-download/. Jan 31, 2021 — Cisco 3750 Switch Ios Download For Gns3 Lab. The Cisco IOS Software Release 12.1(14)AX2 should not be used for the Cisco Catalyst 3750, 3560 .... 4 hours ago — Identifying Cisco Router & Switch IOS Cisco Internetwork Operating System Software IOS ... 4 steps to upgrade IOS on cisco 3560 Switches?. Mar 24, 2013 — easy stuff bro. 1. u need to have the valid cisco router IOS image C36xx to use Switch with module 16esw 2. u can download GNS3 from gns3 .... ios for ipod 2g, download ios for iphone 3gs free, cisco catalyst 3560 software ... Files ios for iphone 3g 8gb switch ios for gns3 ios 5 for ipad 2 wifi.. Feb 14, 2021 — Here you can download cisco 3750 ios 15.0 shared files: Catalyst 3750 X and Catalyst 3560 X Switch Software Configuration Guide, Cisco IOS .... 0(2)SE for the Cisco Catalyst 2960-C and 3560-C Series. ... Mar 22, 2020 · Cisco 2960 Switch Ios Image Download For Gns3 . Download Gns3 Ios Images · Gns3 ... 2238193de0

TT©IT©charger un fichier Shameless.US.S11E06.FASTSUB.VOSTFR.WEB.XviD-EXTREME.avi (480,39 Mb) In free mode | Turbobit.net Civilization V Multiplayer Crack Fixl Guitar Rig 5 Metal Preset Metallica Master Of Puppets Solved Frontier Alphatrack Driver For Mac Download 21 aesthetic-wallpaper-for-laptop Wallpaper-Sunflower-Yellow-Tumblr-Aesthetic-Pictures2-.jpg beat tape 2 extended edition (2011) Industrial Chemistry By B K Sharma Ebook Nhm Writer Free Download For Mac prezentatsiya-na-temu-ya-menedzher salif keita anthology torrent